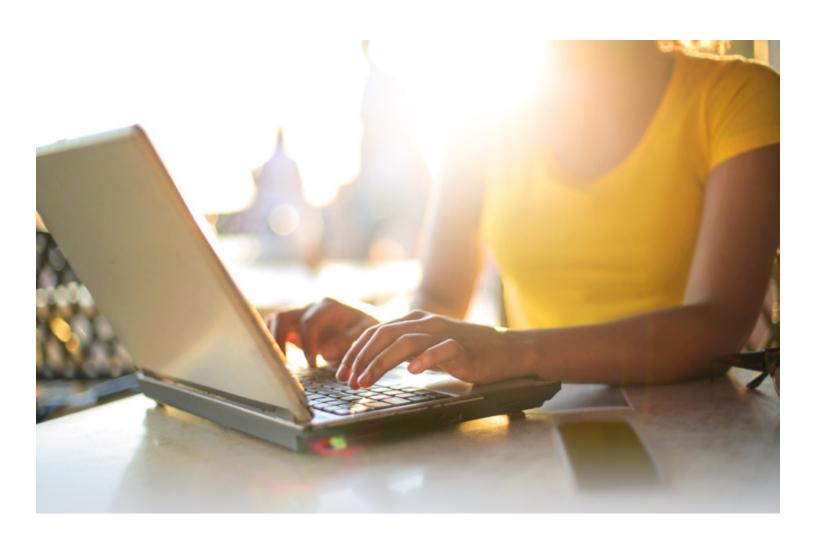

# **APA Citations**

# Center for **Academic Success**

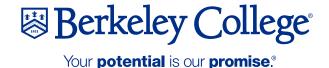

# Where Do I Start?

If your assignment requires you to use APA citations, there are three key things you should know before you begin:

- Everything that you borrow from a source needs a citation, whether you've quoted it directly OR paraphrased.
- APA style, like MLA, requires you to cite all source information twice—in-text
  (parenthetically) and again on a References page (APA's answer to MLA's Works Cited).
- In the 7th Edition of APA, the "Running head" that is seen at the top of the page for the previous edition is no longer necessary.

### What Should My Cover Page Look Like?

Play On: How Video Games Do Not Incite Violence but Act as Stress Relief John Doe Berkeley College ENG 1105: Writing and Research **Professor Sims** March 25, 2020

# IN-TEXT CITATIONS

In-text citations have two parts: the signal phrase and the parenthetical source information. You will need the author's last name, the year of publication, and, where available, the page number, if you are quoting rather than paraphrasing. Here are some acceptable stylistic variations for in-text citations:

• Tannen (2012) explains that "the tone of words can be hurtful" (p. 90).

Here, Tannen (2012) explains that... is the signal phrase—because it signals the quotation to follow—and the date of publication appears in parentheses after the author's name. The page, which is known in this case, goes at the end, also in parentheses, because it refers to a direct quotation.

 One observer explains that "the tone of words can be hurtful" (Tannen, 2012, p. 90).

This example is very similar to the previous one, except that here all of the information about the source appears in parentheses at the end because the signal phrase does not identify the author by name.

 People often misunderstand online communication (Tannen, 2012).

As in the previous example, the information here also appears at the end, but no page number is necessary because it refers to a paraphrase instead of direct quotation.

## REFERENCES

References appear on a separate page with each entry alphabetized and using a hanging indent (not sure how to create a hanging indent? Google it!). What follows are the reference formats for some of the most common types of sources. For other source types, see the Additional Resources or contact the CAS:

#### **Books**

Print—Pollan, M. (2006). *The omnivore's dilemma*. Penguin Press.

Ebook—Erne, L. (2001). Shakespeare and the book trade. Cambridge University Press. https://ebookcentral.proquest.com/lib/berkeleycollege-ebooks/reader.action?docID=1139641&query=shakespeare+and+the+book

#### **Magazine or News Article Online**

Richtel, M. (2016, February 16). E-commerce: Convenience built on a mountain of cardboard. *New York Times*. https://www.nytimes.com/2016/02/16/science/recycling-cardboard-online-shopping-environment.html

#### **Article from a Library Database**

Fortier, M. (2002). The state of the Shakespeare industry. Renaissance Quarterly, 55(3), 1038-1049. https://doi.org/10.2307/1261565

# REFERENCES

#### Webpage with an Organization as Author

World Literacy Foundation (2019). *About Us.* https://worldliteracy foundation.org/about-us/

#### **Webpage with No Known Author**

Writing Tips: Thesis Statements. (n.d.). University of Illinois Center for Writing Studies. http://www.cws.illinois.edu/workshop/writers/tips/thesis/

#### YouTube Video

Forlenza, S. (2013, May 7). APA style 6th edition:

Title page, running head, and section headings
[Video]. YouTube. https://www.youtube.com/
watch? v=VKWKswH29kM

To format your own references, determine what type of source you have and then start matching the information available to the models above or one located through a reliable APA formatting resource.

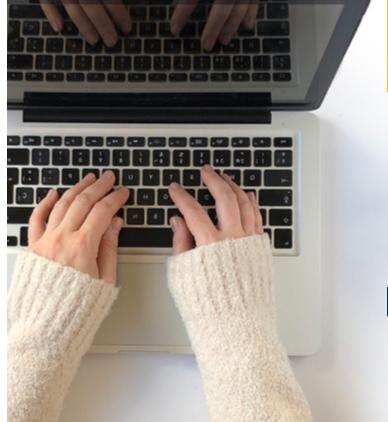

# ADDITIONAL RESOURCES

- The Berkeley College Center for Academic Success on your campus
- The Berkeley College Libguide at https://berkeleycollege.libguides.com/writing
- The Purdue University Online Writing Lab (OWL) at https://owl.english.purdue.edu/owl/resource/560/05/
- RefWorks, a web-based research management software package, can help organize your sources and automatically format your citations for you. For more about RefWorks, including instructions on how to set up your account, visit http://berkeleycollege. libguides.com/refworks

# APA CHECKLIST

- Your References page conforms to APA style.
- ☐ Each in-text citation has a corresponding entry on the References page.
- ☐ All entries on the References page are listed in alphabetical order.
- □ Each in-text citation includes the appropriate information: author's name or title of the work, the year of publication, and the page number if required.

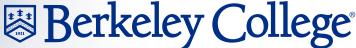

Your potential is our promise.